# МИНИСТЕРСТВО НАУКИ И ВЫСШЕГО ОБРАЗОВАНИЯ РОССИЙСКОЙ ФЕДЕРАЦИИ ФЕДЕРАЛЬНОЕ ГОСУДАРСТВЕННОЕ БЮДЖЕТНОЕ ОБРАЗОВАТЕЛЬНОЕ УЧРЕЖДЕНИЕ ВЫСШЕГО ОБРАЗОВАНИЯ «СЕВЕРО-КАВКАЗСКАЯ ГОСУДАРСТВЕННАЯ АКАДЕМИЯ»

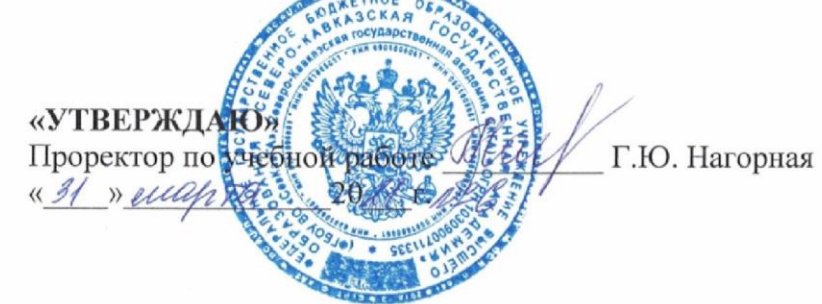

# РАБОЧАЯ ПРОГРАММА ДИСЦИПЛИНЫ

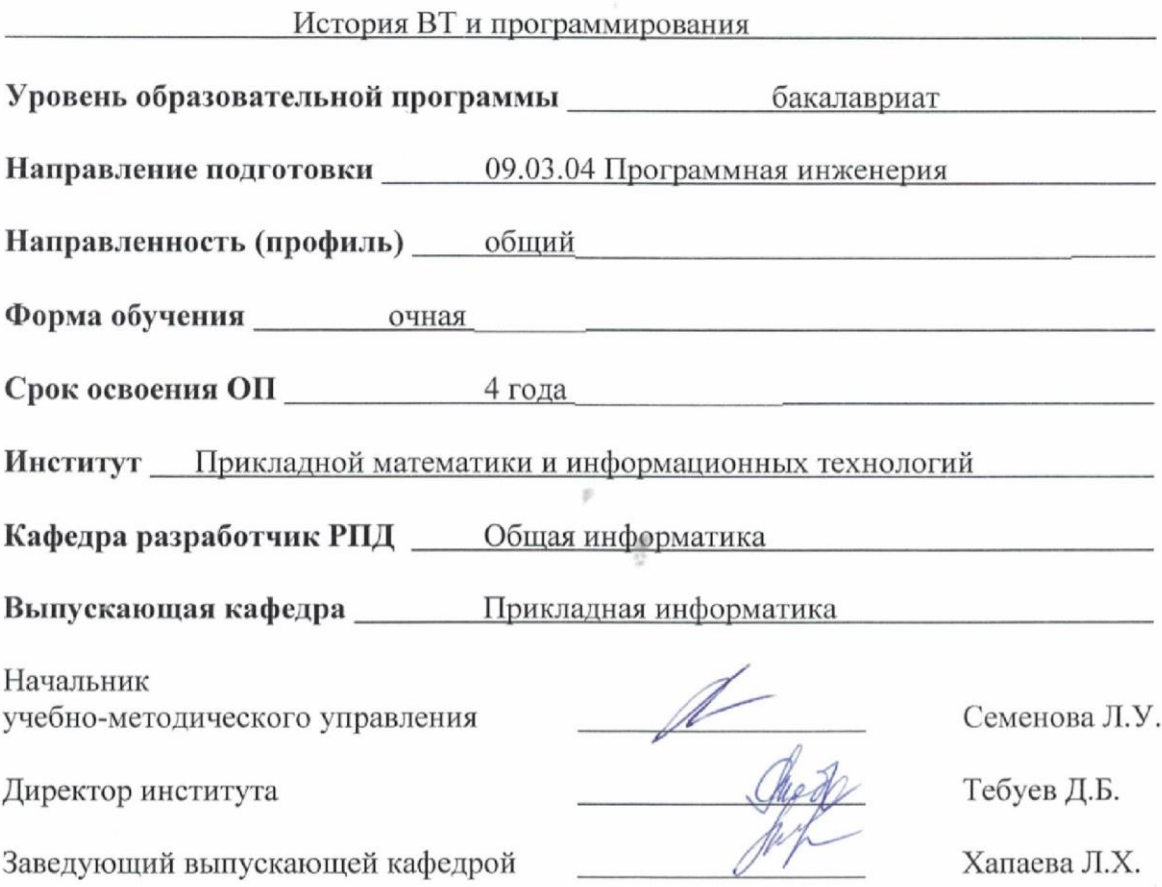

г. Черкесск, 2021 г.

# **СОДЕРЖАНИЕ**

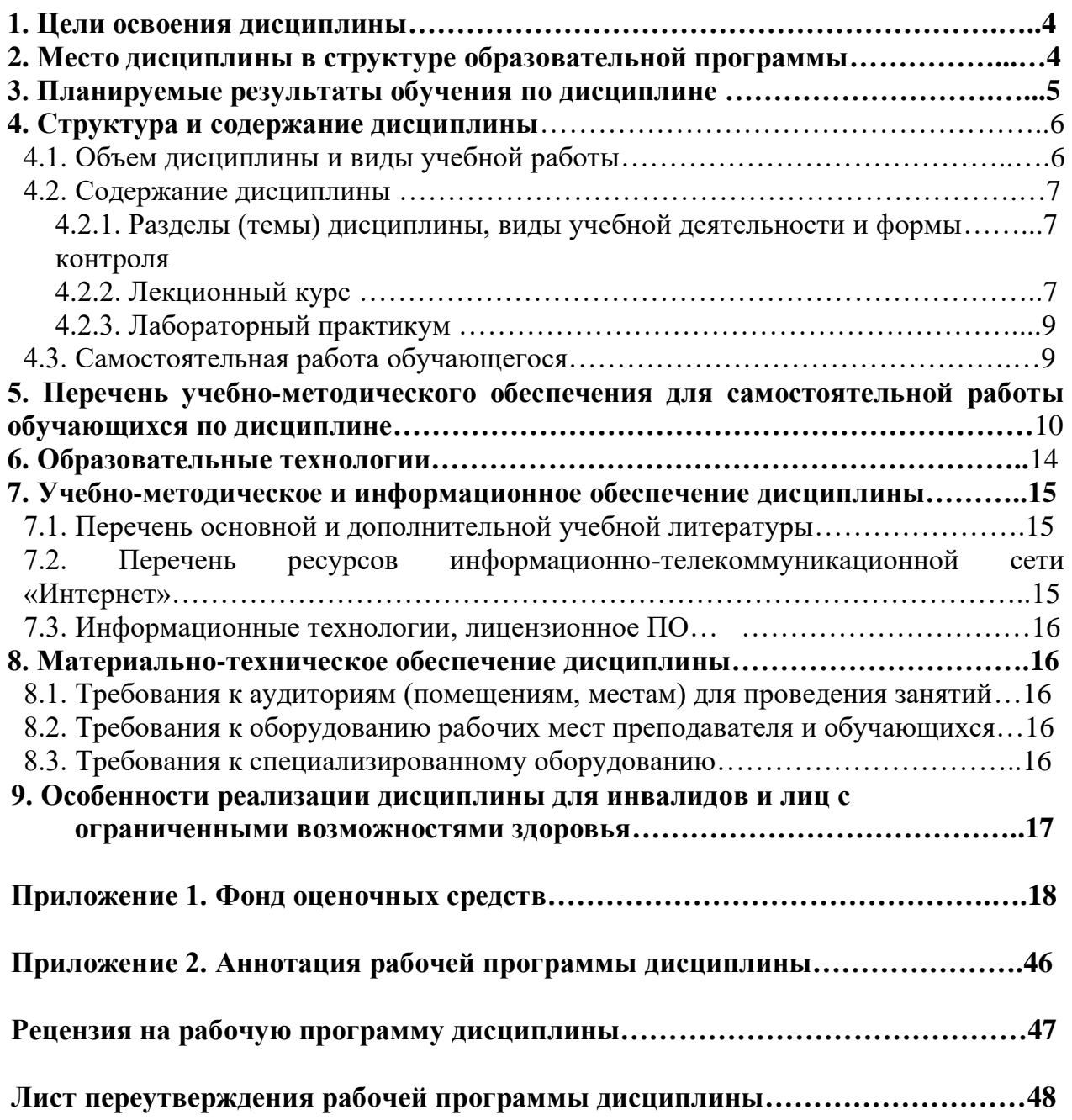

# **1. ЦЕЛЬ ОСВОЕНИЯ ДИСЦИПЛИНЫ**

Целями освоения дисциплины «История ВТ и программирования» являются:

изучение основных понятий автоматизированной обработки информации;

 изучение основ управления качеством и стандартизации разработки программных средств;

формирование у обучающихся навыков в области программирования.

При этом *задачами* дисциплины являются:

- приобретение обучающимися знаний общего состава и структуры вычислительных машин и вычислительных систем, базовых системных продуктов и пакетов прикладных программ;
- применение международных и отечественных стандартов для создания программных приложений, изученных прикладных программных средств для автоматизированной обработки информации.

# **2. МЕСТО ДИСЦИПЛИНЫ В СТРУКТУРЕ ОБРАЗОВАТЕЛЬНОЙ ПРОГРАММЫ**

2.1. Дисциплина «История ВТ и программирования» относится к части, формируемой участниками образовательных отношений Блока 1. Дисциплины (модули), имеет тесную связь с другими дисциплинами.

2.2. В таблице приведены предшествующие и последующие дисциплины, направленные на формирование компетенций дисциплины в соответствии с матрицей компетенций ОП.

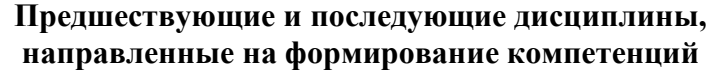

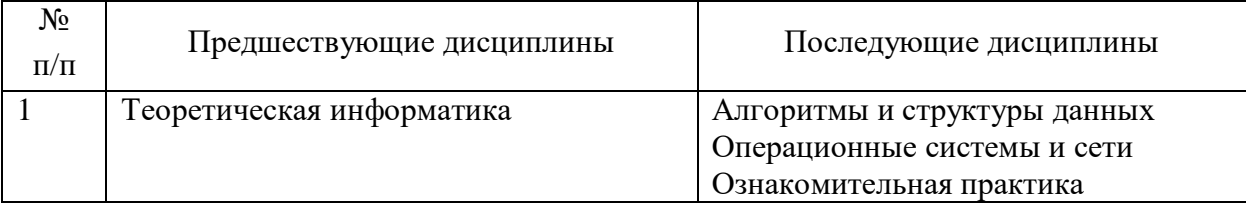

# **3. ПЛАНИРУЕМЫЕ РЕЗУЛЬТАТЫ ОБУЧЕНИЯ**

Планируемые результаты освоения образовательной программы (ОП) – компетенции обучающихся определяются требованиями стандарта по направлению подготовки 09.03.04. Программная инженерия и формируются в соответствии с матрицей компетенций ОП

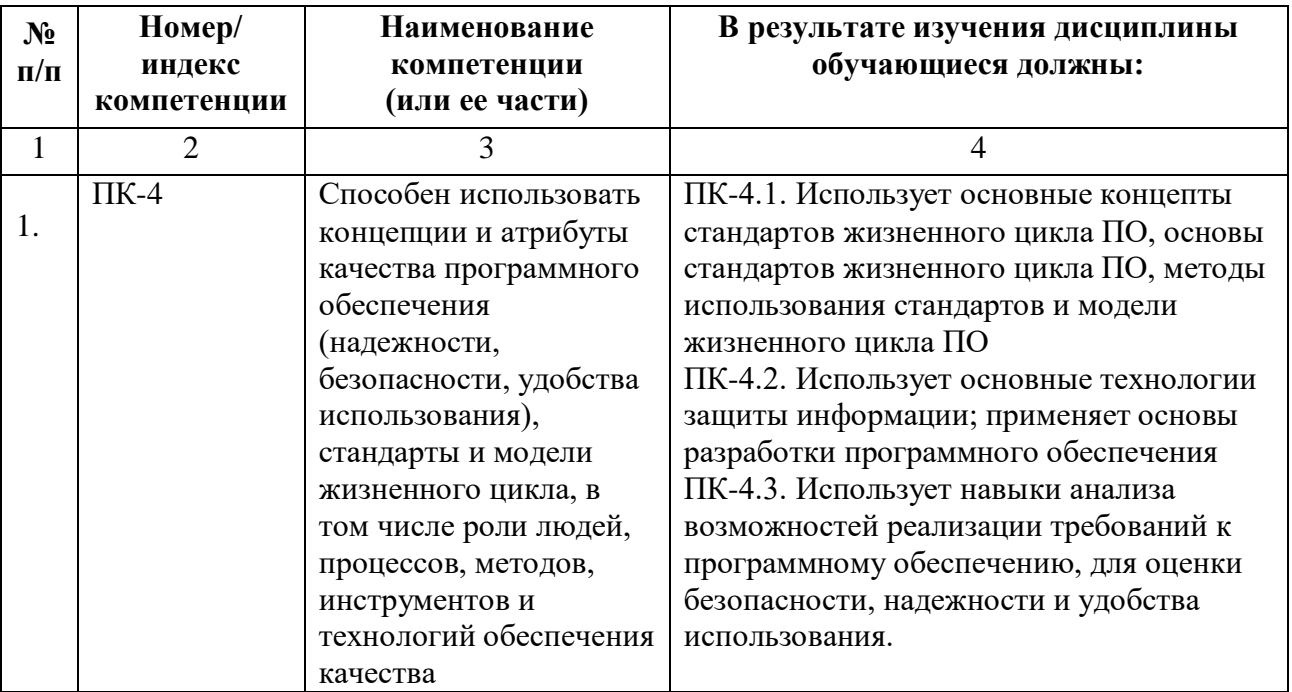

# **4. СТРУКТУРА И СОДЕРЖАНИЕ ДИСЦИПЛИНЫ**

# **4.1. ОБЪЕМ ДИСЦИПЛИНЫ И ВИДЫ УЧЕБНОЙ РАБОТЫ**

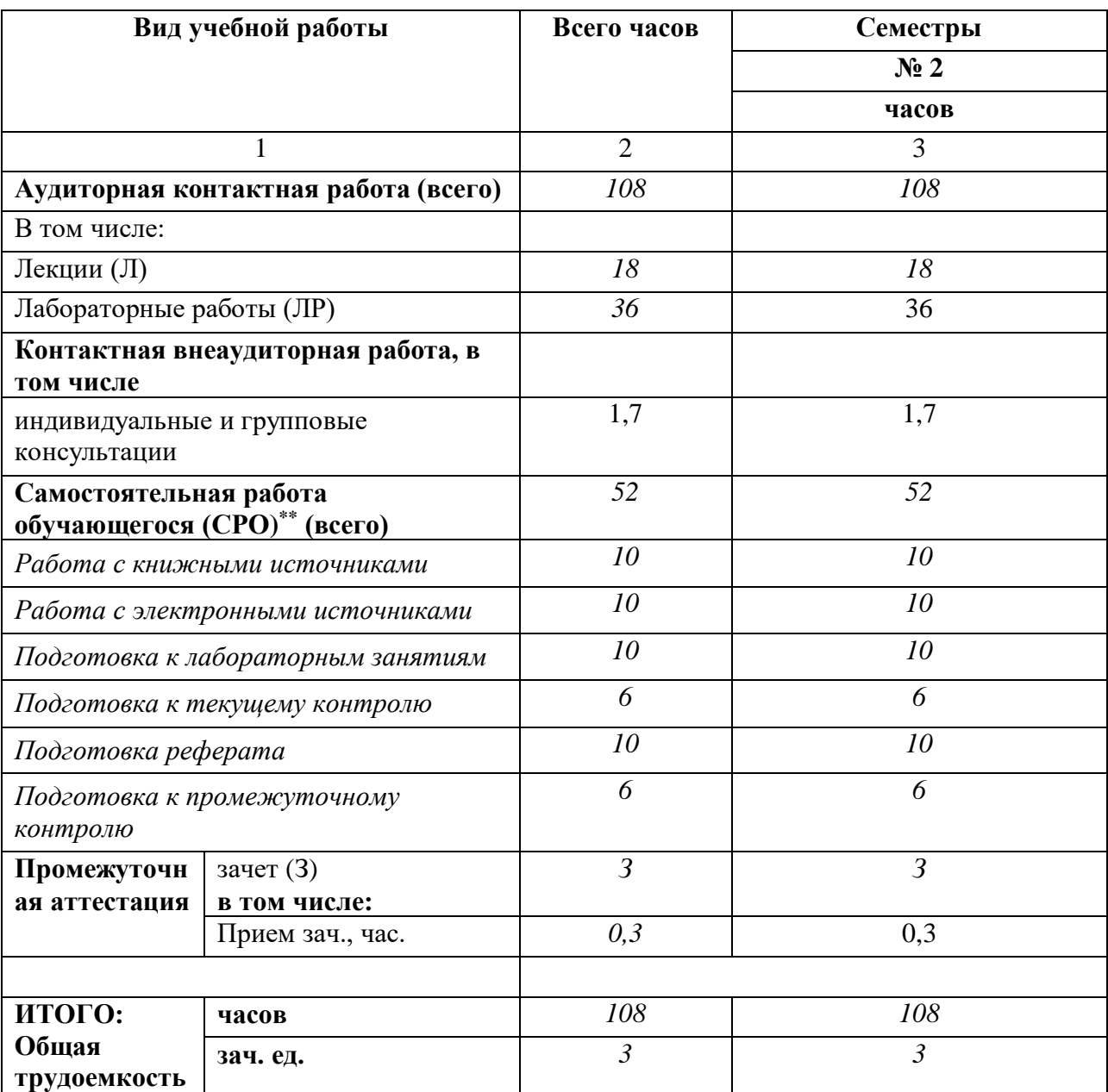

# **4.2. СОДЕРЖАНИЕ ДИСЦИПЛИНЫ**

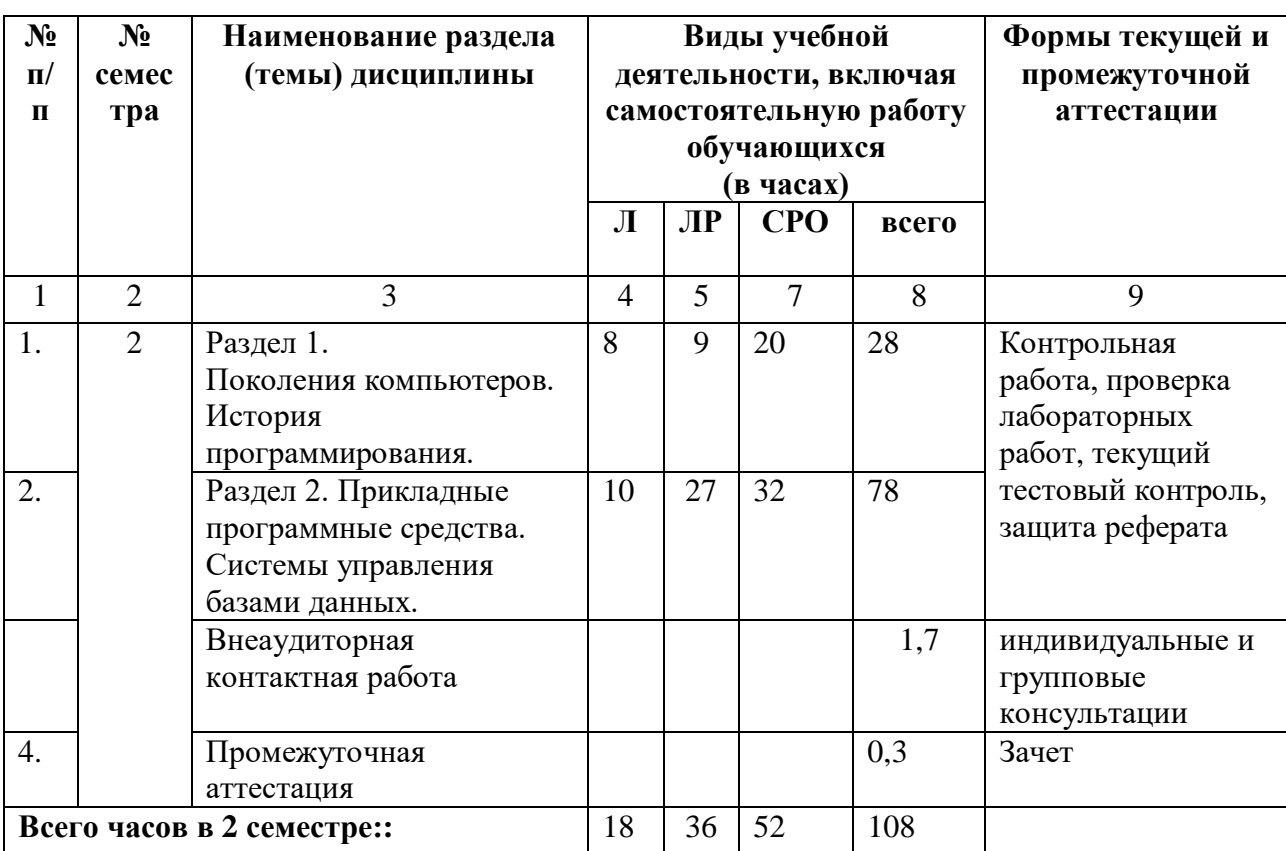

# **4.2.1. Разделы (темы) дисциплины, виды учебной деятельности и формы контроля**

# **4.2.2. Лекционный курс**

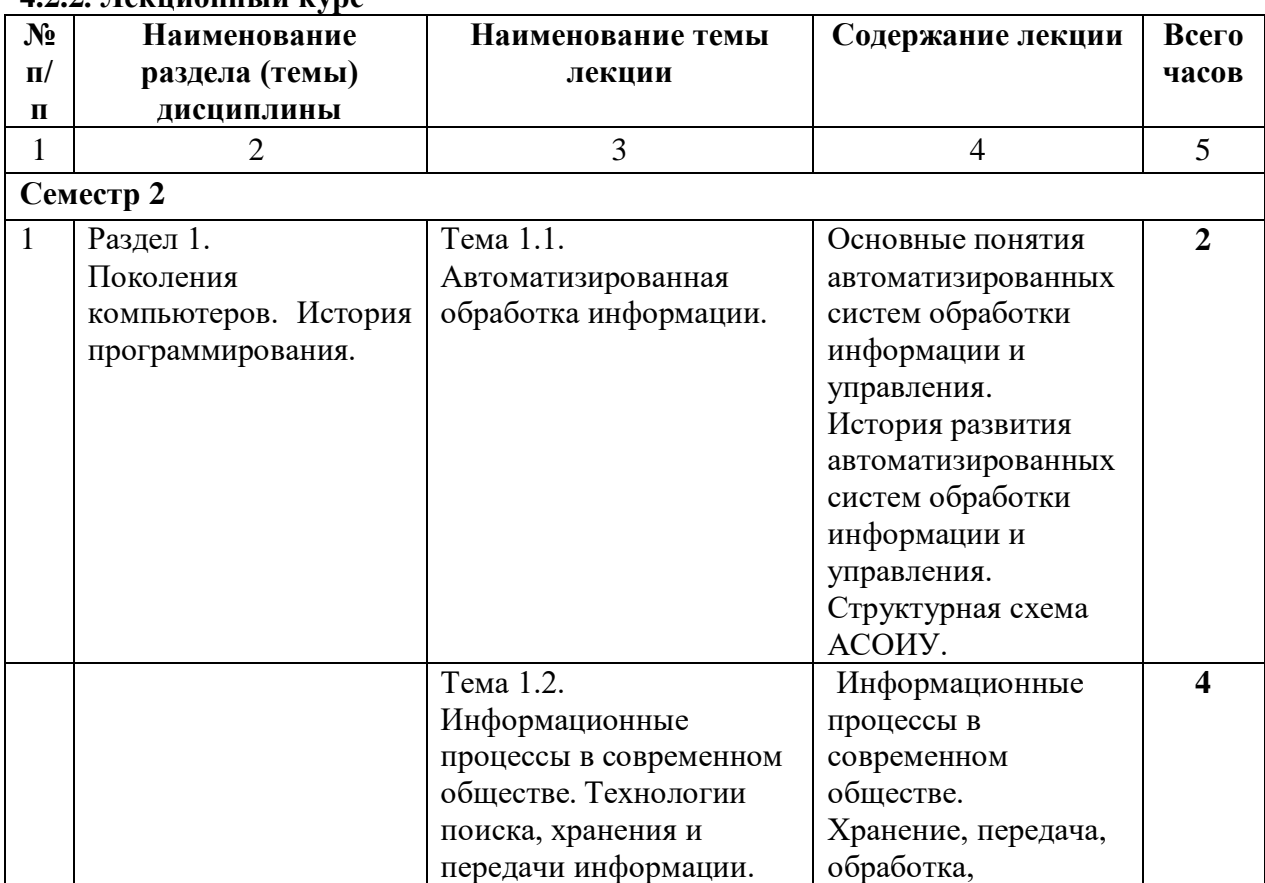

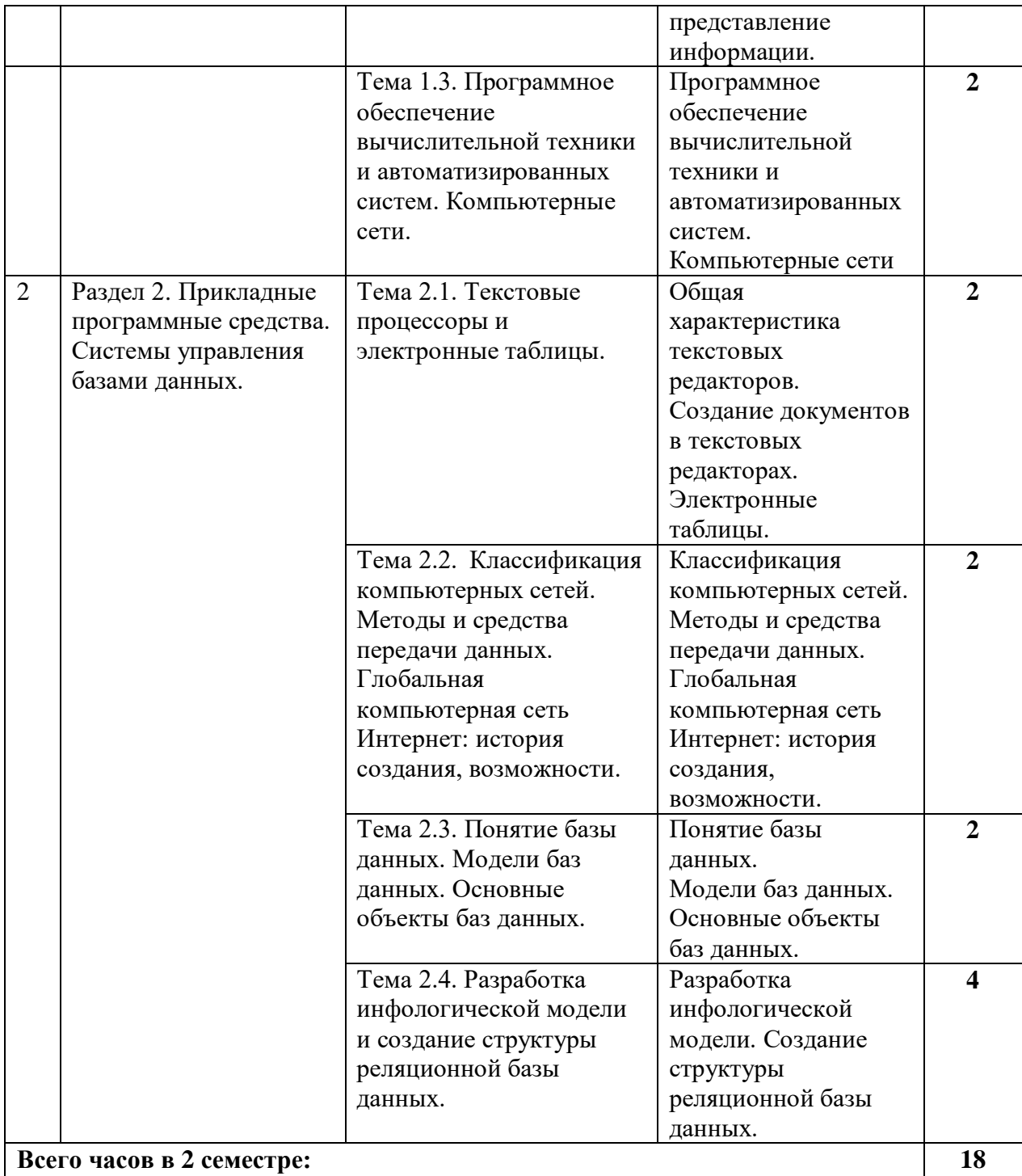

# **4.2.3. Лабораторный практикум**

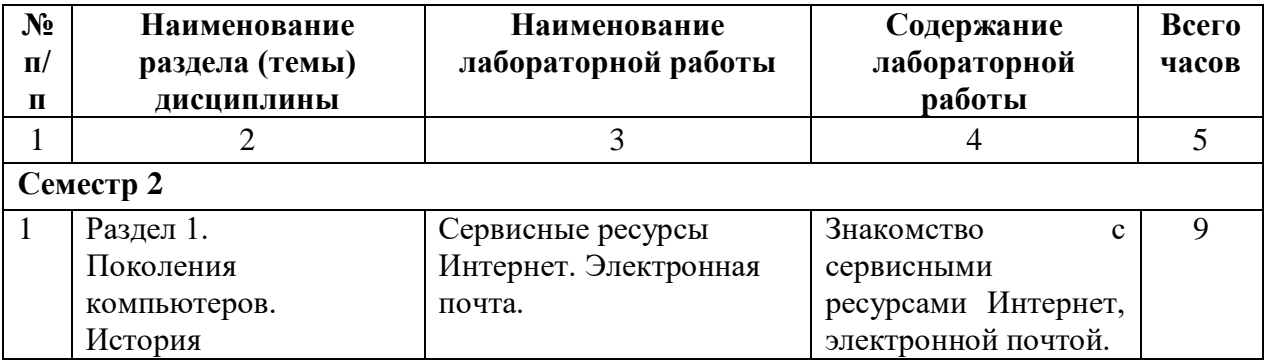

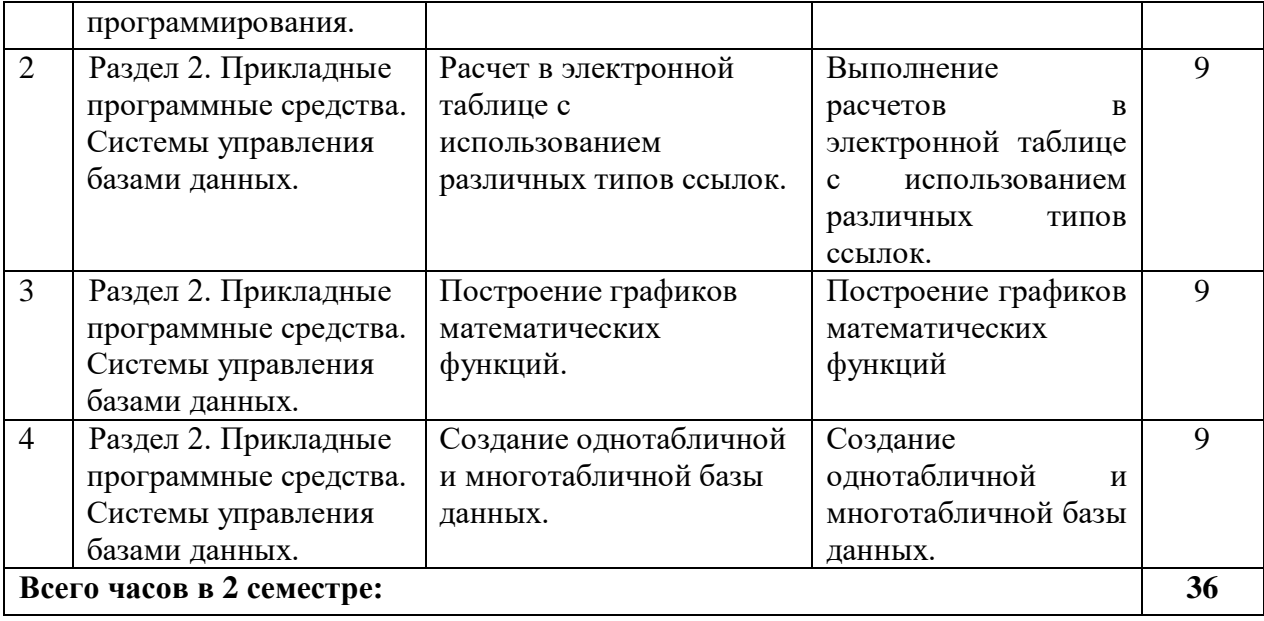

# **4.3. САМОСТОЯТЕЛЬНАЯ РАБОТА ОБУЧАЮЩЕГОСЯ**

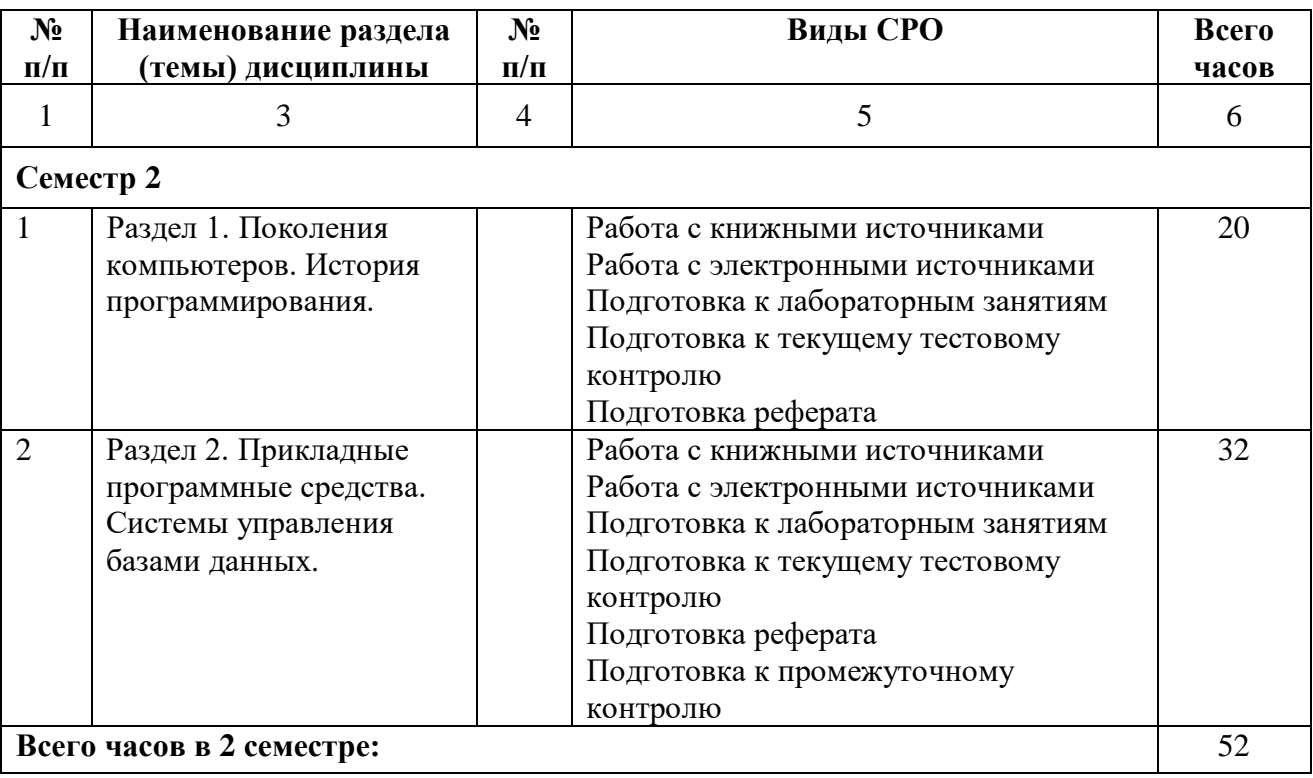

# **5. ПЕРЕЧЕНЬ УЧЕБНО-МЕТОДИЧЕСКОГО ОБЕСПЕЧЕНИЯ ДЛЯ САМОСТОЯТЕЛЬНОЙ РАБОТЫ ОБУЧАЮЩИХСЯ ПО ДИСЦИПЛИНЕ**

#### **5.1. Методические указания для подготовки обучающихся к лекционным занятиям**

Лекция является основной формой обучения в высшем учебном заведении. Записи лекций в конспектах должны быть избирательными, полностью следует записывать только определения. В конспекте рекомендуется применять сокращение слов, что ускоряет запись. Вопросы, возникающие в ходе лекции, рекомендуется записывать на полях и после окончания лекции обратиться за разъяснением к преподавателю.

Работа над конспектом лекции осуществляется по этапам:

• повторить изученный материал по конспекту;

• непонятные положения отметить на полях и уточнить;

• неоконченные фразы, пропущенные слова и другие недочеты в записях устранить, пользуясь материалами из учебника и других источников;

• завершить техническое оформление конспекта (подчеркивания, выделение главного, выделение разделов, подразделов и т.п.).

Самостоятельную работу следует начинать с доработки конспекта, желательно в тот же день, пока время не стерло содержание лекции из памяти. Работа над конспектом не должна заканчиваться с прослушивания лекции. После лекции, в процессе самостоятельной работы, перед тем, как открыть тетрадь с конспектом, полезно мысленно восстановить в памяти содержание лекции, вспомнив ее структуру, основные положения и выводы.

С целью доработки необходимо прочитать записи, восстановить текст в памяти, а также исправить описки, расшифровать не принятые ранее сокращения, заполнить пропущенные места, понять текст, вникнуть в его смысл. Далее прочитать материал по рекомендуемой литературе, разрешая в ходе чтения, возникшие ранее затруднения, вопросы, а также дополнения и исправляя свои записи. Записи должны быть наглядными, для чего следует применять различные способы выделений. В ходе доработки конспекта углубляются, расширяются и закрепляются знания, а также дополняется, исправляется и совершенствуется конспект. Еще лучше, если вы переработаете конспект, дадите его в новой систематизации записей. Это, несомненно, займет некоторое время, но материал вами будет хорошо проработан, а конспективная запись его приведена в удобный для запоминания вид. Введение заголовков, скобок, обобщающих знаков может значительно повысить качество записи. Этому может служить также подчеркивание отдельных мест конспекта красным карандашом, приведение на полях или на обратной стороне листа краткой схемы конспекта и др.

Подготовленный конспект и рекомендуемая литература используется при подготовке к практическому занятию. Подготовка сводится к внимательному прочтению учебного материала, к выводу с карандашом в руках всех утверждений и формул, к решению примеров, задач, к ответам на вопросы, предложенные в конце лекции преподавателем или помещенные в рекомендуемой литературе. Примеры, задачи, вопросы по теме являются средством самоконтроля.

Непременным условием глубокого усвоения учебного материала является знание основ, на которых строится изложение материала. Обычно преподаватель напоминает, какой ранее изученный материал и в какой степени требуется подготовить к очередному занятию. Эта рекомендация, как и требование систематической и серьезной работы над всем лекционным курсом, подлежит безусловному выполнению. Потери логической связи как внутри темы, так и между ними приводит к негативным последствиям: материал учебной дисциплины перестает основательно восприниматься, а творческий труд подменяется утомленным переписыванием. Обращение к ранее изученному материалу не только помогает восстановить в памяти известные положения, выводы, но и приводит

разрозненные знания в систему, углубляет и расширяет их. Каждый возврат к старому материалу позволяет найти в нем что-то новое, переосмыслить его с иных позиций, определить для него наиболее подходящее место в уже имеющейся системе знаний. Неоднократное обращение к пройденному материалу является наиболее рациональной формой приобретения и закрепления знаний. Очень полезным, но, к сожалению, еще мало в практике самостоятельной работы, используемым является предварительное ознакомление с учебным материалом. Даже краткое, беглое знакомство с материалом очередной лекции дает многое. Обучающиеся получают общее представление о ее содержании и структуре, о главных и второстепенных вопросах, о терминах и определениях. Все это облегчает работу на лекции и делает ее целеустремленной.

#### 5.2. Методические указания для подготовки обучающихся к лабораторным занятиям

Ведущей дидактической целью лабораторных занятий является систематизация и обобщение знаний по изучаемой теме, приобретение практических навыков по тому или другому разделу курса, закрепление полученных теоретических знаний. Лабораторные работы сопровождают и поддерживают лекционный курс. Подготовка к лабораторным занятиям и практикумам носит различный характер, как по содержанию, так и по сложности исполнения.

Многие лабораторные занятия требуют большой исследовательской работы, изучения дополнительной научной литературы. Прежде чем приступить к выполнению такой работы, обучающемуся необходимо ознакомиться обстоятельно с содержанием задания, уяснить его, оценить с точки зрения восприятия и запоминания все составляющие его компоненты. Это очень важно, так как при проработке соответствующего материала по конспекту лекции или по рекомендованной литературе могут встретиться определения, факты, пояснения, которые не относятся непосредственно к заданию. Обучающийся должен хорошо знать и понимать содержание задания, чтобы быстро оценить и отобрать нужное из читаемого. Далее, в соответствии со списком рекомендованной литературы, необходимо отыскать материал к данному заданию по всем пособиям.

Весь подобранный материал нужно хотя бы один раз прочитать или внимательно просмотреть полностью. По ходу чтения помечаются те места, в которых содержится ответ на вопрос, сформулированный в залании. Читая литературу по теме, обучающийся должен мысленно спрашивать себя, на какой вопрос задания отвечает тот или иной абзац прорабатываемого пособия. После того, как материал для ответов подобран, желательно хотя бы мысленно, а лучше всего устно или же письменно, ответить на все вопросы. В случае если обнаружится пробел в знаниях, необходимо вновь обратиться к литературным источникам и проработать соответствующий раздел. Только после того, как преподаватель убедится, что обучающийся хорошо знает необходимый теоретический материал, что его ответы достаточно аргументированы и доказательны, можно считать обучающегося подготовленным к выполнению лабораторных работ.

#### 5.3 Методические указания по самостоятельной работе обучающегося

Самостоятельная работа обучающегося предполагает различные формы индивидуальной учебной деятельности: конспектирование научной литературы, сбор и анализ практического материала в СМИ, проектирование, выполнение тематических и творческих заданий и пр. Выбор форм и видов самостоятельной работы определяется индивидуально-личностным подходом к обучению совместно преподавателем и обучающимся. Формы текущего контроля успеваемости и промежуточной аттестации обучающихся.

Содержание внеаудиторной самостоятельной работы обучающегося по дисциплине «История ВТ и программирования» включает в себя следующие виды деятельности:

- Работа с электронными источниками
- Подготовка к лабораторным занятиям
- Подготовка к текущему тестовому контролю
- Подготовка к промежуточному контролю
- Подготовка к коллоквиуму
- Работа с книжными источниками

В процессе подготовки к практическим занятиям, обучающимся необходимо обратить особое внимание на самостоятельное изучение рекомендованной учебнометодической (а также научной и популярной) литературы.

Самостоятельная работа с учебниками, учебными пособиями, научной, справочной популярной литературой, материалами периодических изданий и Интернета,  $\overline{M}$ статистическими данными является наиболее эффективным методом получения знаний, позволяет значительно активизировать процесс овладения информацией, способствует более глубокому усвоению изучаемого материала, формирует у обучающихся свое отношение к конкретной проблеме.

Более глубокому раскрытию вопросов способствует знакомство с дополнительной литературой, рекомендованной преподавателем по каждой теме семинарского или практического занятия, что позволяет обучающимся проявить свою индивидуальность в рамках выступления на данных занятиях, выявить широкий спектр мнений по изучаемой проблеме.

Тестирование представляет собой средство контроля усвоения учебного материала темы или раздела дисциплины. При самостоятельной подготовке к тестированию обучающимся необходимо:

а) проработать информационный материал по дисциплине, проконсультироваться с преподавателем по вопросу выбора учебной литературы;

б) выяснить все условия тестирования заранее, узнать, сколько тестов будет предложено, сколько времени отводится на тестирование, какова система оценки результатов и т.д.

в) приступая к работе с тестами, внимательно и до конца прочитать вопрос и предлагаемые варианты ответов, выбрать правильные (их может быть несколько).

г) в процессе решения желательно применять несколько подходов в решении задания, это позволяет максимально гибко оперировать методами решения, находя каждый раз оптимальный вариант.

д) если встретился чрезвычайно трудный вопрос, не тратить много времени на него, перейти к другим тестам, вернутся к трудному вопросу в конце.

е) обязательно оставить время для проверки ответов, чтобы избежать механических ошибок.

- наличие собственного мнения  $\Pi$ O обсуждаемым вопросам  $\mathbf{H}$ умение  $er$ аргументировать.

Реферат (refero, лат. сообщаю) – краткое изложение в письменном виде содержания научных трудов по выбранной теме исследования. Это самостоятельная научноисследовательская работа обучающегося, где автор раскрывает суть исследуемой проблемы, приводит различные точки зрения, делает выводы, обобщения.

Работа над реферативным исследованием должна включать следующие этапы подготовки:

1. Вволный:

- осмысление темы:
- нахождение литературы по теме;
- выборочное чтение и конспектирование литературы по теме;
- написание плана реферата и составление списка используемой литературы;
- написание введения
- 2. Основной:
- написание основной части реферата;
- написание заключения
- 3. Заключительный:
- оформление реферата;
- работа над оглавлением
- 4. Защита реферата.

# **6. ОБРАЗОВАТЕЛЬНЫЕ ТЕХНОЛОГИИ**

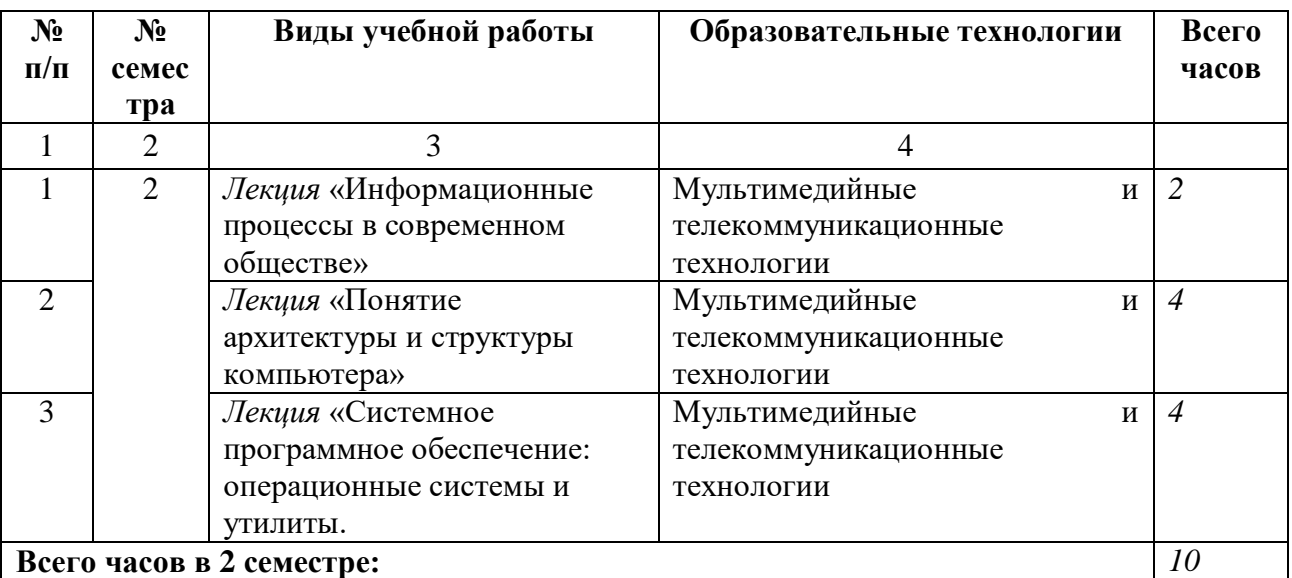

### **7. УЧЕБНО-МЕТОДИЧЕСКОЕ И ИНФОРМАЦИОННОЕ ОБЕСПЕЧЕНИЕ УЧЕБНОЙ ДИСЦИПЛИНЫ**

### **7.1. Перечень основной и дополнительной учебной литературы**

#### **Основная литература**

1. Баженова, И. Ю. Введение в программирование : учебное пособие / И. Ю. Баженова, В. А. Сухомлин. — 3-е изд. — Москва : Интернет-Университет Информационных Технологий (ИНТУИТ), Ай Пи Ар Медиа, 2020. — 326 c. — ISBN 978- 5-4497-0652-2. — Текст : электронный // Цифровой образовательный ресурс IPR SMART : [сайт]. — URL: https://www.iprbookshop.ru/97539.html

2. Дробот, П. Н. История и философия нововведений в области электроники и электронной техники / П. Н. Дробот. — Томск : Томский государственный университет систем управления и радиоэлектроники, 2015. — 208 с. — Текст : электронный // Цифровой образовательный ресурс IPR SMART : [сайт]. — URL: https://www.iprbookshop.ru/72110.html

3. Зайцев, Г. Н. История техники и технологий : учебник / Г. Н. Зайцев, В. К. Федюкин, С. А. Атрошенко ; под редакцией В. К. Федюкин. — Санкт-Петербург : Политехника, 2016. — 417 c. — ISBN 978-5-7325-1083-6. — Текст : электронный // Цифровой образовательный ресурс IPR SMART : [сайт]. — URL: https://www.iprbookshop.ru/58851.html

#### **Дополнительная литература**

1. Антонова, Г.М. Современные средства ЭВМ и телекоммуникаций [Текст]:учеб.пособие для студ. высш. уч. зав/Г.М.Антонова, А.Ю. Байков.-М.: Академия, 2010.- 144 с.

2. Горнец, Н.Н. Организация ЭВМ и систем [Текст]: учеб.пособие для студ. высш. учеб. заведений/ Н.Н. Горнец, А.Г.Рощин, В.В. Соломенцев.-М.: Академия, 2008.- 320 с.

3. Леонтьев, В.П. Новейшая энциклопедия персонального компьютера 2005 [Текст]/ В.П. Леонтьев.- М.: ОЛМА-ПРЕСС Образование, 2005.- 800 с.

4. Вычислительная техника и информационные технологии. Практикум / составители З. С. Онуприенко. — Москва : Московский технический университет связи и информатики, 2016. — 32 c. — Текст : электронный // Цифровой образовательный ресурс IPR SMART : [сайт]. — URL: https://www.iprbookshop.ru/61470.html

5. Степанов, А.Н. Архитектура вычислительных систем и компьютерных сетей [Текст]: учеб.пособие/ А.Н.Степанов.- СПб: Питер, 2007.- 493 с.

6. Щербакова, Т.Ф. Вычислительная техника и информационные технологии [Текст]: учеб.пособие для студ. учреждений высш. профобразования/ Т.Ф.Щербаков, С.В.Козлов, А.А.Коробков.- М.: Академия, 2012.- 304 с.

**7.2. Перечень ресурсов информационно-телекоммуникационной сети «Интернет»** [http://window.edu.ru-](http://window.edu.ru-/) **Единое окно доступа к образовательным ресурсам;** http:// fcior.edu.ru - **Федеральный центр информационно-образовательных ресурсов;**

[http://elibrary.ru](http://elibrary.ru/) - Научная электронная библиотека.

**Электронно-библиотечная система IPRbooks URL: http://<https://ipr-smart.ru/61466.html/> ООО «Ай Пи Эр Медиа».**

### **7.3. Информационные технологии, лицензионное программное обеспечение**

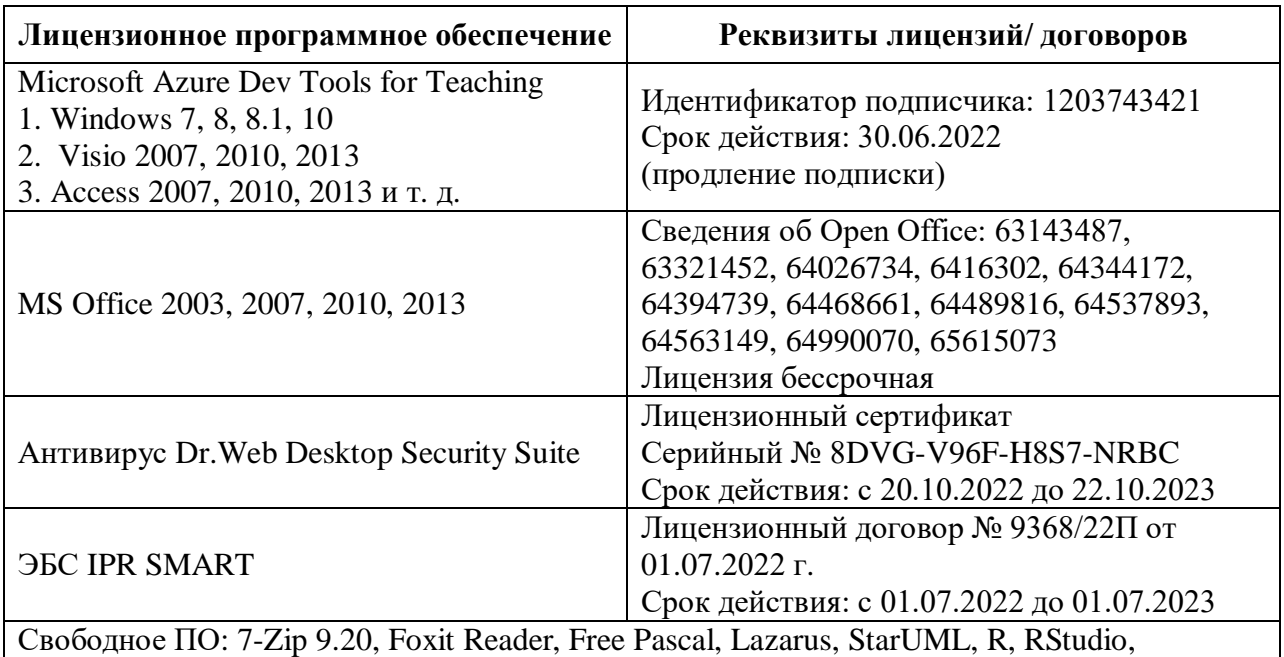

PascalABC.NET, Scilab

# **8. МАТЕРИАЛЬНО-ТЕХНИЧЕСКОЕ ОБЕСПЕЧЕНИЕ ДИСЦИПЛИНЫ 8.1. Требования к аудиториям (помещениям, местам) для проведения занятий**

Учебная аудитория для проведения занятий лекционного типа

Специализированная мебель:

Парты - 10шт., стулья - 29шт.; доска меловая - 1шт., кафедра настольная - 1шт., стул мягкий - 1шт., компьютерные столы-12шт.,

стол однотумбовый (преподавательский) -1шт.,

шкаф двухдверный - 1шт.

Набор демонстрационного оборудования и учебно-наглядных пособий, обеспечивающих тематические иллюстрации:

Интерактивная доска- 1шт.

Проектор - 1шт.

Ноутбук - 1шт.

ПК- 10шт.

Учебная аудитория для проведения занятий семинарского типа, курсового проектирования (выполнение курсовых работ), групповых и индивидуальных консультаций, текущего контроля и промежуточной аттестации

Специализированная мебель:

Парты - 6шт., доска меловая - 1шт., компьютерные столы - 7шт., стол преподавательский - 3шт., стулья - 28 шт., сол лабораторный -3 шт.

Лабораторное оборудование, технические средства обучения, служащие для

предоставления учебной информации большой аудитории:

Компьютер в сборе - 7 шт.

Помещение для самостоятельной работы. Библиотечно-издательский центр. Отдел обслуживания печатными изданиями Специализированная мебель: Рабочие столы на 1 место – 21 шт. Стулья – 55 шт. Набор демонстрационного оборудования и учебно-наглядных пособий, обеспечивающих тематические иллюстрации: Экран настенный – 1 шт. Проектор – 1шт. Ноутбук – 1шт. Информационно-библиографический отдел. Специализированная мебель: Рабочие столы на 1 место - 6 шт. Стулья - 6 шт. Компьютерная техника с возможностью подключения к сети «Интернет» и обеспечением доступа в электронную информационно-образовательную среду ФГБОУ ВО «СевКавГА»: Персональный компьютер – 1шт. Cканер – 1 шт.  $M\Phi Y - 1$  шт. Отдел обслуживания электронными изданиями Специализированная мебель: Рабочие столы на 1 место – 24 шт. Стулья – 24 шт. Набор демонстрационного оборудования и учебно-наглядных пособий, обеспечивающих тематические иллюстрации: Интерактивная система - 1 шт. Монитор – 21 шт. Сетевой терминал -18 шт. Персональный компьютер -3 шт. МФУ – 2 шт. Принтер –1шт. Помещение для хранения и профилактического обслуживания учебного оборудования Ауд. 11 Специализированная мебель: Стеллажи – 1 шт., шкаф – 1 шт., стул -1 шт., кресло компьютерное – 4 шт., стол – 5 шт. Профилактическое оборудование: Перфоратор -1 шт. Аккумуляторная дрель-шуруповерт – 1 шт., наборы отверток -2 шт., пылесос -1 шт., клещи обжимные – 3 шт., тестер блоков питания -1 шт., мультиметр -1 шт., фен термовоздушный паяльный -1 шт., паяльник -3 шт. Учебное пособие (персональный компьютер в комплекте) – 2 шт., пассатижи – 1 шт., бокорезы-1 шт. Коммутатор -1 шт., внешний DVD привод -1 шт., внешний жесткий диск - 1 шт. **8.2. Требования к оборудованию рабочих мест преподавателя и обучающихся** 1. рабочее место преподавателя, оснащенное компьютером с доступом в Интернет,

2. рабочие места обучающихся, оснащенные компьютерами с доступом в Интернет, предназначенные для работы в электронной образовательной среде.

3.В компьютерном классе должны быть установлены средства MS Office:Word, Excel, PowerPoint.

# **8.3. Требования к специализированному оборудованию нет**

### **9. ОСОБЕННОСТИ РЕАЛИЗАЦИИ ДИСЦИПЛИНЫ ДЛЯ ИНВАЛИДОВ И ЛИЦ С ОГРАНИЧЕННЫМИ ВОЗМОЖНОСТЯМИ ЗДОРОВЬЯ**

Для обеспечения образования инвалидов и обучающихся с ограниченными возможностями здоровья разрабатывается (в случае необходимости) адаптированная образовательная программа, индивидуальный учебный план с учетом особенностей их психофизического развития и состояния здоровья, в частности применяется индивидуальный подход к освоению дисциплины, индивидуальные задания: рефераты, письменные работы и, наоборот, только устные ответы и диалоги, индивидуальные консультации, использование диктофона и других записывающих средств для воспроизведения лекционного и семинарского материала.

В целях обеспечения обучающихся инвалидов и лиц с ограниченными возможностями здоровья комплектуется фонд основной учебной литературой, адаптированной к ограничению электронных образовательных ресурсов, доступ к которым организован в БИЦ Академии. В библиотеке проводятся индивидуальные консультации для данной категории пользователей, оказывается помощь в регистрации и использовании сетевых и локальных электронных образовательных ресурсов, предоставляются места в читальном зале.

Приложение 1.

# **ФОНД ОЦЕНОЧНЫХ СРЕДСТВ**

# **ПО ДИСЦИПЛИНЕ** История ВТ и программирования

# 1. ПАСПОРТ ФОНДА ОЦЕНОЧНЫХ СРЕДСТВ ПО ДИСЦИПЛИНЕ История ВТ и программирования

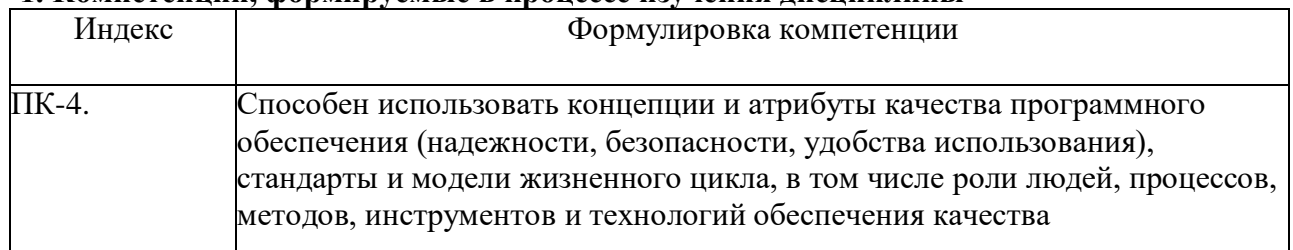

### 1. Компетеннии, формируемые в пронессе изучения лисниплины

### 2. Этапы формирования компетенции в процессе освоения дисциплины

Основными этапами формирования указанных компетенций при изучении обучающимися дисциплины являются последовательное изучение содержательно связанных между собой разделов (тем) учебных занятий. Изучение каждого раздела (темы) предполагает овладение обучающимися необходимыми компетенциями. Результат аттестации обучающихся на различных этапах формирования компетенций показывает уровень освоения компетенций обучающимися.

Этапность формирования компетенций прямо связана с местом дисциплины в образовательной программе.

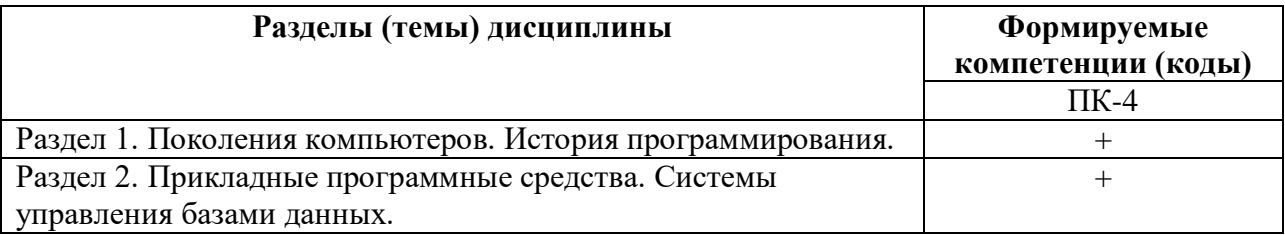

# 3. Показатели, критерии и средства оценивания компетенций, формируемых в процессе изучения дисциплины

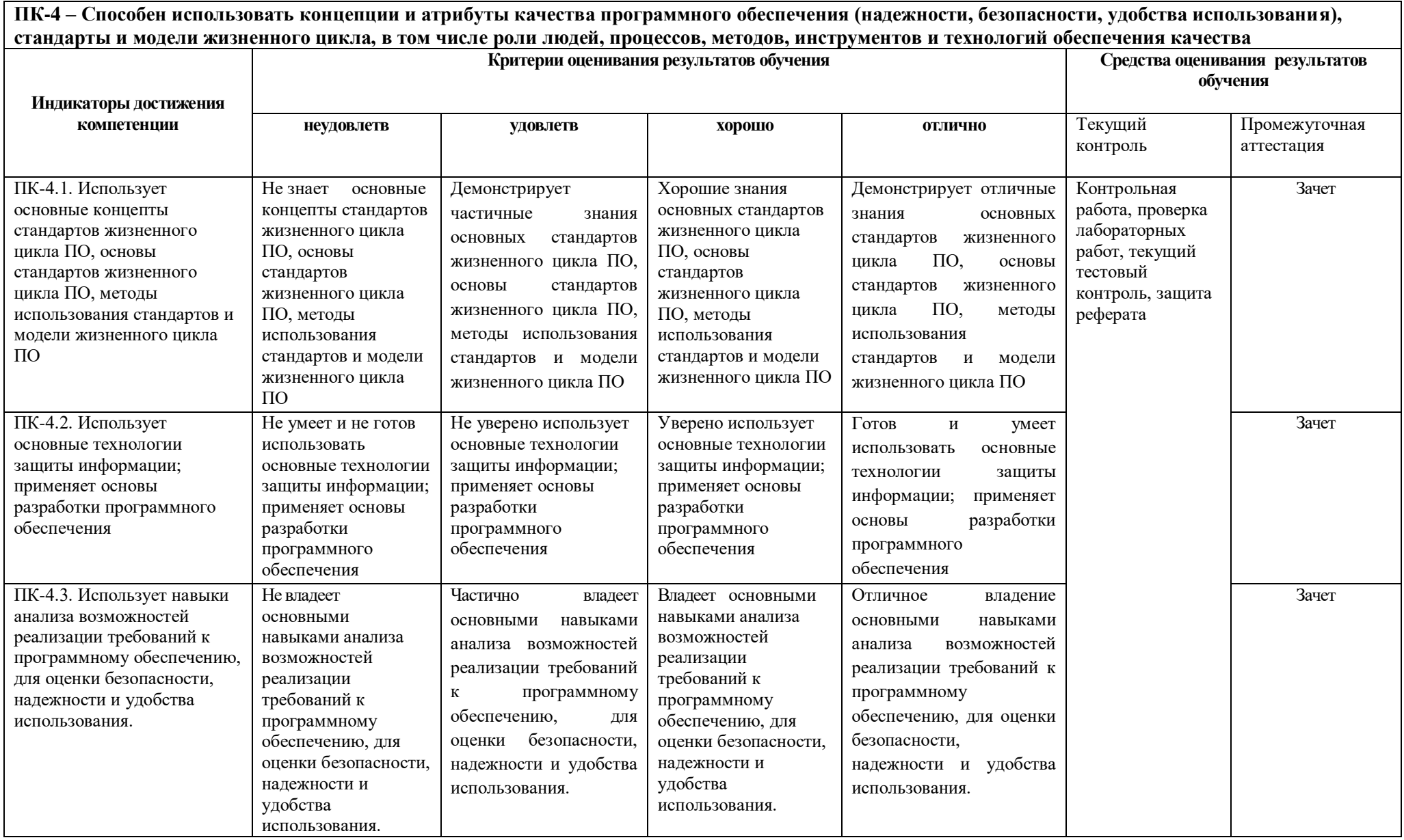

# **1. Комплект контрольно-оценочных средств по дисциплине История ВТ и программирования**

### **Вопросы к зачету**

По дисциплине История ВТ и программирования

1. Информационные революции в истории человечества и новые информационные технологии (НИТ).

- 2. Первая информационная революция: появление письменности.
- 3. Вторая информационная революция: изобретение книгопечатания.
- 4. Третья информационная революция: изобретение электричества.
- 5. Четвертая информационная революция: изобретение компьютера.
- 6. Поколения компьютеров.
- 7. Первые компьютеры: Паскаль. Лейбниц. Жаккард.
- 8. Арифмометры. Томас, В. Т. Однер.
- 9. Первые компьютеры: Ч. Бэббидж, А. Лавлейс.
- 10. Первые компьютеры: Г. Холлерит.
- 11. Первые компьютеры: А. Тьюринг.
- 12. Первые компьютеры: Дж. фон-Нейман.
- 13. Первые компьютеры: К. Цузе, Х. Шрайер.
- 14. Первые компьютеры: Г. Айкен, Т. Уотсон.
- 15. Первое поколение: электронные лампы. Дж. Эккерт, Дж. Моучли. С. А. Лебедев.
- 16. Первое поколение: электронные лампы. С. А. Лебедев.
- 17. Второе поколение: полупроводниковые элементы.
- 18. Третье поколение: интегральные схемы.
- 19. Четвертое поколение: большие и сверхбольшие интегральные схемы.
- 20. Появление компьютерных систем открытой архитектуры.
- 21. История персонального компьютера. Д. Энджелбарт.
- 22. История персонального компьютера. Xerox. PARC.
- 23. Первый микропроцессор. Э. Хофф.
- 24. История персонального компьютера. Э. Робертсон.
- 25. История персонального компьютера. С. Возняк, С. Джобс.
- 26. История персонального компьютера. IBM PC.
- 27. История программирования.
- 28. Основоположники программирования. Жаккард.
- 29. Основоположники программирования. Ч. Бэббидж, А. Лавлейс.
- 30. Теория алгоритмов. А. Тьюринг.
- 31. Появление операционной системы. Дж. фон-Нейман.
- 32. Совместимость программных продуктов. Открытые системы.
- 33. Процедурная методология.
- 34. Структурно-модульная методология.
- 35. Объектно-ориентированная методология.
- 36. История развития языков программирования. Фортран.
- 37. История развития языков программирования. Бейсик.
- 38. История развития языков программирования. Кобол. PL/1.
- 39. История развития языков программирования. Паскаль, Delphi.
- 40. История развития языков программированияC, C++.
- 41. История развития языков программирования. Java, C#.
- 42. Языки искусственного интеллекта. ЛИСП.
- 43. Языки искусственного интеллекта. ПРОЛОГ.
- 44. Языки низкого, высокого и сверхвысокого уровня.
- 45. Экзотические и специализированные языки. JavaScript.
- 46. Экзотические и специализированные языки. VBScript. VBA.
- 47. Экзотические и специализированные языки. FlashMX.
- 48. Экзотические и специализированные языки. HTML.
- 49. Экзотические и специализированные языки. CSS.
- 50. Экзотические и специализированные языки. SQL.
- 51. Системные аналитики и программисты. Их взаимодействие.
- 52. Моделирование и программирование.

#### **Критерии оценивания результатов освоения дисциплины на экзамене:**

- **оценка «зачтено»** выставляется обучающемуся, если он демонстрирует знания основных теоретических положения в области информатики и программирования, включающей в себя формальные методы, технологии и инструменты разработки программного продукта.

Готов и умеет конструировать программное обеспечение, тестировать, испытывать и использовать программные средства.

Демонстрирует владение методами и средствами разработки и оформления технической документации, способами подготовки презентации, оформления научно-технических отчетов по результатам выполненной работы, публикации результатов исследований в виде статей и докладов на научно-технических конференциях.

- **оценка «не зачтено»**, если обучающийся, не знает основные теоретические положения в области информатики и программирования, включающей в себя формальные методы, технологии и инструменты разработки программного продукта.

Не умеет и не готов конструировать программное обеспечение, тестировать, испытывать и использовать программные средства.

Не владеет методами и средствами разработки и оформления технической документации, способами подготовки презентации, оформления научно-технических отчетов по результатам выполненной работы, публикации результатов исследований в виде статей и докладов на научнотехнических конференциях

# **Контрольная работа**

#### по дисциплине История ВТ и программирования

### **Вариант 1**

- 1. Общие сведения.
- 2. Определение программного обеспечения.
- 3. Назначение CASE-технологий.

#### **Вариант 2**

- 1. Основные характеристики качественного ПО.
- 2. Проблемы, возникающие перед специалистами по созданию ПО.
- 3. Системотехника вычислительных систем

#### **Вариант 3**

- 1. Определение системы и подсистемы.
- 2. Классификация свойств системы.
- 3. Безотказность системы.

# **Вариант 4**

- 1. Особенности каскадной модели создания ПО.
- 2. Особенности эволюционной модели создания ПО.
- 3. Особенности пошаговой модели создания ПО.

# Вариант 5

- 1. Особенности спиральной модели создания ПО.
- 2. Особенности модели создания ПО на основе ранее созданных компонентов.
- 3. Задачи спецификации ПО.

### Вариант 6

- 1. Назначение этапа проектирования ПО.
- 2. Аттестация программных систем.
- 3. Эволюция программных систем.

### Вариант 7

- 1. Управление проектами по созданию ПО.
- 2. Основные процессы этапа планирования проекта по созданию ПО.
- 3. Эволюция программных систем.

# Вариант 8

- 1. Общие свеления.
- 2. Основные характеристики качественного ПО.
- 3. Определение программного обеспечения.

### Вариант 9

- 1. Назначение CASE-технологий.
- 2. Проблемы, возникающие перед специалистами по созданию ПО.
- 3. Системотехника вычислительных систем

### Вариант 10

- 1. Определение системы и подсистемы.
- 2. Особенности каскадной модели создания ПО.
- 3. Особенности пошаговой модели создания ПО.

# Тестовые вопросы

по дисциплине История ВТ и программирования

### Формируемая компетенция ПК-4

### 1. Первую вычислительную машину изобрёл:

- 1. Джон фон Нейман
- 2. Джордж Буль
- 3. Норберт Винер
- 4. Чарльз Беббидж

# 2. Первая ЭВМ называлась

- 1. MHHCK
- $2$   $53CM$
- 3. ЭНИАК
- 4. IBM

### 1. Под термином «поколение ЭВМ» понимают все типы и модели

#### принципах

- 3. Двоичную систему счисления впервые в мире предложил:
	- 1 Блез Паскаль
- 2. Готфрид Вильгельм Лейбниц
- 3. Чарльз Беббидж
- 4. Джордж Буль

# 4. Элементная база компьютеров первого поколения

- а. транзистор
- б. ИС
- в. электронная лампа
- $r.$  БИС

# 

# 6. ЭВМ четвёртого поколения это...

- 1. Эльбрус-2
- 2. ENIAC
- 3. IBM PC AT
- 4 IBM-701

# 7. Элементная база компьютеров третьего поколения:

- 1. Транзистор
- 2. ИС
- 3. Электронная лампа
- 4. БИС.

8. Блез Паскаль изобрёл первую \_\_\_\_\_\_\_\_\_\_\_\_\_\_\_\_\_\_\_\_\_\_\_ машину - «Паскалину»

# 9. Язык программирования назван в честь:

- 1. Н. Вирта
- 2. Б. Паскаля
- 3. А. Лавлейса
- 4. Д. Неймана

# 10. Основные принципы цифровых вычислительных машин были разработаны:

- 1. Блезом Паскалем
- 2. Готфридом Вильгельмом Лейбницем
- 3. Чарльзом Беббиджем
- 4. Джоном фон Нейманом

# 11. Основное устройство механического этапа развития ВТ:

- 1. арифмометр
- 2.  $a\bar{b}a\bar{K}$
- 3. **HBM**

### 12. Общим свойством машины Бэббиджа, современного компьютера и человеческого мозга является способность обрабатывать

# 13. Первая ЭВМ в нашей стране называлась:

- 1. стрела
- 2. M<sub>3</sub>CM
- 3. IBM PC
- 4. БЭСМ
- 14. Для машин поколения потребовалась специальность «оператор -  $\partial$ BM»

# 15. Элементная база компьютеров четвёртого поколения

- 1. транзистор
- 2. ИС
- 3. электронная лампа
- 4. БИС

# 16. Основная идея, заложенная в работе суперкомпьютера - это:

- 1. наращивание производительности процессора;
- 2. мультипроцессорный принцип обработки задачи;
- 3. уменьшение размеров компьютера;

4. улучшение комфортабельности при работе за компьютером.

### 17. Что представляет собой большая интегральная схема (БИС)?

- 1. транзисторы, расположенные на одной плате
- 2. кристалл кремния, на котором размещаются от десятков до сотен логических элементов
- 3. набор программ для работы на ЭВМ
- ПОКОЛЕНИЯ ПОЗВОЛЯЮТ НЕСКОЛЬКИМ ПОЛЬЗОВАТЕЛЯМ 18. Машины работать с одной ЭВМ

#### 19. Какая из отечественных ЭВМ была лучшей в мире ЭВМ второго поколения? 1. M<sub>3</sub>CM

- 2. Минск-22
- 
- 3. БЭСМ
- 4. БЭСМ-6

# 20. Электронной базой ЭВМ второго поколения являются...

- 1. электронные лампы
- 2. полупроводники
- 3. интегральные микросхемы
- 4. БИС, СБИС

# 21. Машины первого поколения были созданы на основе\_\_\_\_\_\_\_\_\_\_

- 1. транзисторов
- 2. электронно-вакуумных ламп
- 3. зубчатых колес
- 4. реле

### 22. Первоначальный смысл английского слова "компьютер":

- 1. вид телескопа
- 2. электронный аппарат
- 3. электронно-лучевая трубка
- 4. человек, производящий расчеты
- 5. набор ламп, выполняющих различные функции

# 23. Основоположником отечественной вычислительной техники является

# 24. В каком веке произошел коренной перелом в развитии вычислительной техники?

- $1.$  R  $XIX$  Reke
- 2. в XX веке
- 3. в XVIII веке
- 4. в XVII веке

### 25. Первым инструментом для счета можно считать

- 1. руку человека
- 2. палочки
- 3. арифмометр
- 4. камешки
- 26.  $A5aK 3T0$

### 27. Как называлось первое механическое устройство для выполнения четырех арифметических действий?

- 1. соробан
- 2. суан-пан
- 3. семикосточковые счеты
- 4. арифмометр

# 28. Первым изобретателем перфокарт был

- 1. Д. Неппер
- 2. В. Шиккард
- 3. Ж. Жаккард

4. Б. Паскаль

#### **29. Первым программистом мира является**

- 1. Г. Лейбниц
- 2. Б. Паскаль
- 3. А. Лавлейс
- 4. Б. Гейц

## **30. Первые ЭВМ были созданы ...**

- 1. в 40-е годы
- 2. в 60-е годы
- 3. в 70-е годы
- 4. в 80-е годы

# **Темы рефератов**

по дисциплине История ВТ и программирования

- 1. История развития информатики.
- 2. История систем счисления (десятичной, двоичной, восмеричной, шестнадцатеричной).
- 3. История кодирования информации.
- 4.Современные способы кодирования информации в вычислительной технике.
- 5. История теории графов.
- 6. История формирования понятия "алгоритм". Основатели теории алгоритмов Клини, Черч, Пост, Тьюринг.
- 7.Эволюция операционных систем компьютеров различных типов.
- 8. Первые операционные системы для персональных компьютеров.
- 9. Информационные справочные системы в человеческом обществе. Информационные поисковые системы в человеческом обществе.
- 10. Геоинформационные системы.
- 11. Работы Дж. фон Неймана по теории вычислительных машин. Детальное описание архитектуры фон-неймановских машин
- 12. История создания и развития ЭВМ. Поколения.
- 13. Микропроцессоры, история создания, использование в современной технике.
- 14. Персональные ЭВМ, история создания, место в современном мире.
- 15. Супер-ЭВМ, назначение, возможности, принципы построения.
- 16. Проект ЭВМ 5-го поколения: замысел и реальность.
- 17. Многопроцессорные ЭВМ и распараллеливание программ.
- 18. Детальное описание шинной архитектуры ЭВМ.
- 19. Архитектура процессоров машин 2-го и 3-го поколений.
- 20. Архитектура микропроцессора семейства PDP.
- 21. Архитектура микропроцессора семейства Intel.
- 22. Современные накопители информации, используемые в вычислительной технике.
- 23. Операционные узлы ЭВМ.
- 24. История формирования всемирной сети Internet. Современная статистика Internet.
- 25. Структура Internet. Руководящие органы и стандарты Internet.
- 26. Основы HTML и его развитие.
- 27. Интерактивные элементы Web-страниц и скрипты. Графические форматы при оформлении Web-страниц.
- 28. Информационно-справочные и информационно-поисковые системы.
- 29. Системы автоматизации документооборота и учета.
- 30. Автоматизированные системы управления технологическими процессами.
- 31. Системы автоматизированного проектирования в строительстве.
- 32. Системы автоматизированного проектирования в машиностроении.
- 33. Геоинформационные системы в природопользовании.
- 34. Геоинформационные системы в экологии.
- 35. Геоинформационные системы в ведении земельных кадастров.
- 36. Экспертные системы в медицине.
- 37. Инструментальные программные средства для создания экспертных систем.

# **Перечень лабораторных работ**

по дисциплине История ВТ и программирования

### **Лабораторная работа №1. Знакомство с операционной системой Windows.**

**Цель работы:** изучение интерфейса и основных функций ОС. Изучение методов конфигурации и стандартных программ, входящих в состав ОС.

#### **Задания для выполнения работы.**

1. Откройте проводник и создайте свою папку. В созданной папке создайте вложенную папку с именем группы.

2. Создайте в своей папке ярлыки на программы Imaging, Paint, WordPad, Calculator.

- 3. Измените значки ярлыков у вышеназванных программ.
- 4. Исследуйте свойства папки, измените их.
- 5. Переместите/скопируйте ярлыки из своей папки на один уровень вверх.

6. При помощи стандартных программ создайте документ, содержащий текст и графику.

7. Исследуйте свойства рабочего стола. Настройте рабочий стол. Установите экранную заставку, фоновый рисунок.

8. Исследуйте возможности и настройку управляющей кнопки "Пуск".

9. Исследуйте панель задач и возможности ее настройки.

10. Исследуйте содержимое папки "Панель управления". При помощи панели управления настройте вид папки.

11. Исследуйте диспетчер задач. При помощи диспетчера задач закройте открытые папки.

#### **Вопросы для самопроверки.**

1. Понятие файла, папки, ярлыка. Методы доступа к файлам. Поиск файлов.

2. Типы файлов. Регистрация типов файлов.

3. Служебные программы работы с дисками. Их назначение.

4. Рабочий стол. Основные функции и приемы работы. Настройка рабочего стола.

- 5. Кнопка "Пуск". Назначение и настройка.
- 6. Панель задач. Возможности и настройка.
- 7. Панель управления. Назначение и основные принципы работы.
- 8. Диспетчер задач.
- 9. Стандартные программы ОС.
- 10. Основные системные папки и их назначение.

# **Лабораторная работа №2. Изучение текстового процессора Word MS Office.**

**Цель работы:** получить навыки работы в текстовом процессоре Word.

#### **Задания для выполнения работы.**

1. Создайте шаблон документа, определите стили заголовков четырех уровней, параметры страниц, формата абзацев. Создайте колонтитулы страниц, причем колонтитулы первой страницы должны отличаться от последующих.

2. Используя созданный шаблон, создайте документ, содержащий текст с заголовками, графические объекты, таблицы, нумерованные списки.

3. Создайте документ и осуществите его рассылку по 10 адресам из 20. Список адресов должен быть задан в виде файла.

4. Создайте главный документ с количеством вложенных не менее трех.

5. Создайте шаблон электронной формы для заполнения сведений о обучающемся, содержащий поля: фамилия, имя, отчество, номер группы, домашний адрес.

6. Создайте Web страницу при помощи Word.

#### **Вопросы для самоконтроля.**

1. Работа с шаблонами документа. Составляющие шаблонов. Создание, изменение, использование нескольких шаблонов в одном документе. Глобальные шаблоны.

2. Стили, создание и использование. Изменение существующих стилей.

3. Колонтитулы. Создание, изменение и удаление колонтитулов. Создание различных колонтитулов для различных частей документа.

4. Работа с таблицами. Создание, форматирование, изменение. Работа с длинными таблицами. Дублирование заголовка таблицы. Создание вложенных таблиц.

5. Маркированные и нумерованные списки.

6. Слияние. Документы, участвующие в слиянии, их характеристики. Типы основных источников данных. Результат слияния.

7. Главный документ. Его применение и свойства. Сохранение главного документа. Копирование главного документа.

8. Формы. Типы форм. Назначение форм.

9. Вставка различных элементов в документ: рисунок, диаграммы, файл, специальный символ Создание Web страниц в Word.

# **Лабораторная работа №3. Изучение электронных таблиц Excel MS Office.**

**Цель работы:** изучение работы в Excel.

### **Задания для выполнения.**

1. Создайте рабочие листы под названием "ксероксы" и "факсы". Для использования функции авто заполнения создайте пользовательский список из последовательности слов: модель, название, стоимость, цена, количество, сумма. Используя функцию авто заполнения создайте на соответствующих листах таблицы КСЕРОКСЫ и ФАКСЫ.

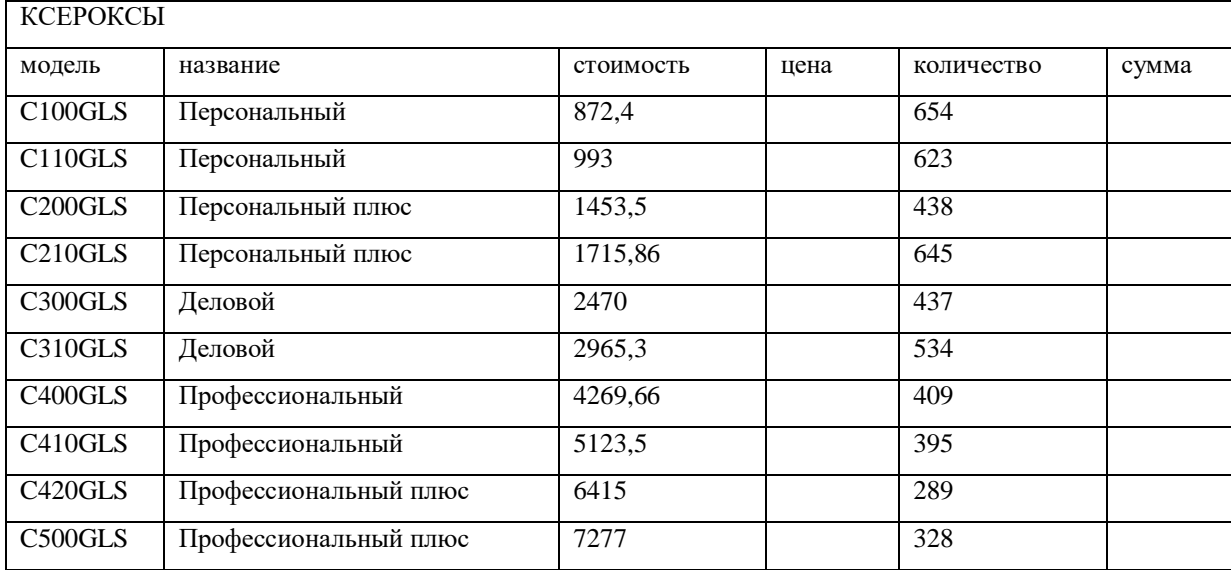

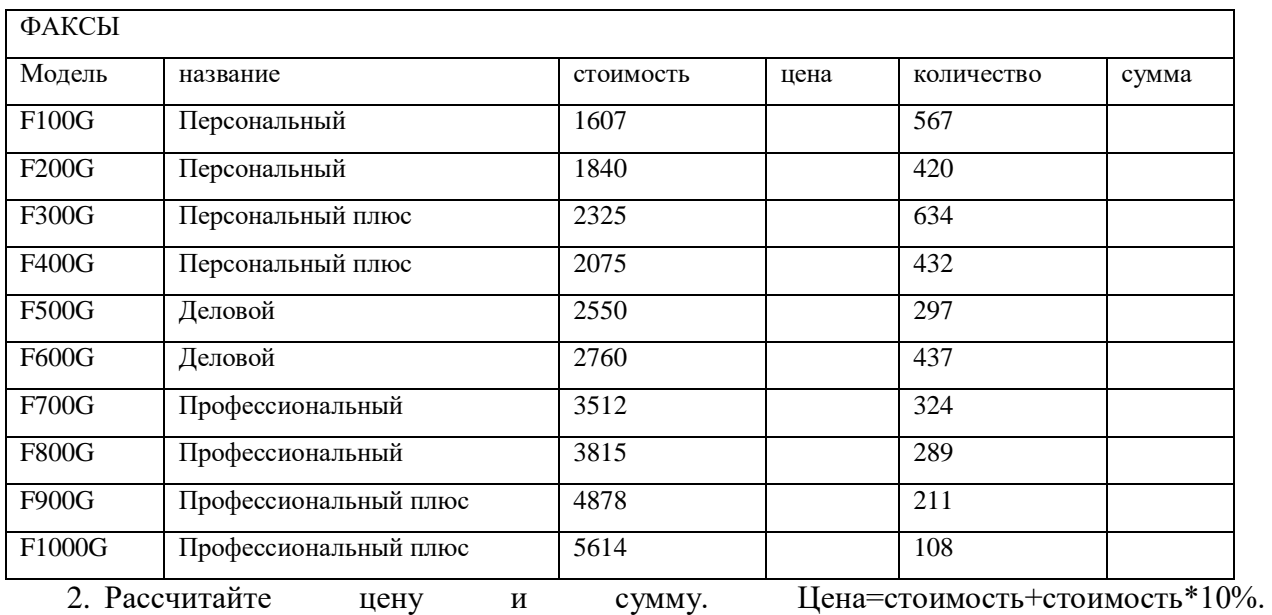

Сумма=цена\*количество.

3. Заполните таблицу при помощи опции форма.

4. Присвойте имена блокам ячеек КСЕРОКСЫ и ФАКСЫ.

5. Создайте новый лист с именем ТОВАРЫ. Скопируйте на него таблицы КСЕРОКСЫ и ФАКСЫ. Добавьте столбец ТОВАР и заполните его.

6. Используя команду АВТОФИЛЬТР исследуйте итоговую таблицу.

7. Для данного листа создайте структуру данных позволяющих отображать только ксероксы или только факсы.

8. Создайте промежуточные и общие итоги для полученной таблицы.

9. Составьте консолидированный отчет из таблиц Ксероксы и Факсы.

10. Постройте сводную таблицу оргтехники. На основе данной таблицы постройте сводную диаграмму.

11. На основе данных лабораторных работ по физике построить графики физического процесса. На графиках отобразить планки погрешностей. Используя линию тренда аппроксимировать результаты эксперимента.

#### **Вопросы для самопроверки.**

1. Ввод данных. Ввод формул. Типы ссылок. Именование блока ячеек.

**2.** Использование авто заполнения. Пользовательские списки.

**3.** Условное форматирование. Проверка ввода. Использование списка допустимых значений.

**4.** Мастер подстановок, мастер суммирования. Быстрое вычисление выделением.

**5.** Диаграммы. Создание и форматирование диаграмм. Использование планок погрешностей и линий тренда.

**6.** Списки. Сортировка списков. Использование фильтров. Консолидация данных. Структурирование листа.

**7.** Анализ данных. Промежуточные и общие итоги. Сводная таблица. Сводная диаграмма.

#### **Лабораторная работа №4. Изучение пакета MathCad.**

**Цель работы:** изучить основы работы в пакете MathCad.

#### **Задания для выполнения.**

1. Решить уравнение 4x 3 -8x <sup>2</sup>+4x-16=0. Полученный ответ упростить.

 $(2x)^3 - 2y^3 + (2z)^3 = 1$  $4 \cdot x - y + 2 \cdot z = 0$  $x - 5y + 6 \cdot z = 2$ 

2. Решить систему уравнений при помощи вычислительного блока Given - Find.

3. Решить графически уравнение  $x^3 + 3x^2 - 2 = 0$ .

4. Умножая на матрицы специального вида, сформируйте матрицу столбец и матрицу строку, соответственно равные столбцу и строке матрицы А с заданными в условии номерами. Вычислите суммы элементов столбца и строки, номера которых указаны в задании. Переставьте, указанные в задании строки и столбцы.

5. Найдите предел функции  $F(x)$  в точке x=a. Для указанных значений  $\varepsilon = 10^{-\pi}$  найдите такие  $\delta(\varepsilon)$ , что значения функции при 0<|x-a|< $\delta$  совпадают с предельным значением до к-го знака после запятой. Изобразите графически поведение функции в окрестности точки Х=а.

6. Построить замкнутые эквипотенциальные поверхности электростатического поля двух зарядов  $q_1 = 2*10^8$  и  $q_2 = 10^8$ , находящиеся друг от друга на расстоянии 1 м.

7. На основе данных лабораторных работ по физике построить графики физического процесса. На графиках отобразить погрешность измерения. Аппроксимировать результаты эксперимента.

#### Вопросы для самопроверки.

1. Переменные и функции. Их определение. Синтаксис при задании имен переменных и функций. Формат результатов.

2. Операторы выражения, арифметические, матричные, логические. Символьные операторы: ->, SOLVE, SIMPLIFY.

3. Построение тел вращения.

4. Построение графиков. Построение нескольких двумерных графиков. Создание графика с отложенной погрешностью. Увеличение фрагмента графика. Трассировка графиков.

5. Матричные вычисления. Элементарные операции с матрицами. Вычисление определителя матрицы. Выделение столбца матрицы.

### 5. Методические материалы, определяющие процедуры оценивания компетениии

#### 5.1 Критерии оценивания результатов освоения дисциплины (зачет)

- оценка «зачтено» выставляется обучающемуся, если он демонстрирует знания основных теоретических положения в области алгоритмизации и современного программирования, включающего в себя методы проектирования, анализа и создания программных продуктов, основанных на использовании структурной и объектно-ориентированной методологии.

Готов и умеет составлять простые блок-схемы алгоритмов, решающих конкретную задачу.

Демонстрирует владение методами реализации алгоритмов в виде программ на конкретном

языке программирования.

- **оценка** «не зачтено», если обучающийся, не знает основные теоретические положения в области алгоритмизации и современного программирования, включающего в себя методы проектирования, анализа и создания программных продуктов, основанных на использовании структурной и объектно-ориентированной методологии.

Не умеет и не готов составлять простые блок-схемы алгоритмов, решающих конкретную задачу.

Не владеет методами реализации алгоритмов в виде программ на конкретном языке программирования.

#### 5.2 Критерии оценивания тестирования

При тестировании все верные ответы берутся за 100%. 90%-100% отлично 70%-90% хорошо 50%-70% удовлетворительно менее 50% неудовлетворительно

#### 5.3 Критерии оценивания лабораторных работ

Оценка «зачтено» выставляется обучающемуся, если лабораторная работа выполнена правильно и обучающийся ответил на все вопросы, поставленные преподавателем на защите.

Оценка «не зачтено» выставляется обучающемуся, если лабораторная работа выполнена не правильно или обучающийся не проявил глубоких теоретических знаний при защите работы

#### 5.4 Критерии оценки выполнения рефератов:

- оценка «отлично» выставляется обучающемуся, в случае, если теоретическое содержание темы изложено в полном объеме, сформированы необходимые практические навыки оформления материала в соответствии с требованиями, предъявляемыми к оформлению работ;

- оценка «хорошо» выставляется обучающемуся, в случае, если теоретическое содержание темы изложено в полном объеме, некоторые практические навыки оформления материала сформированы недостаточно;

оценка «удовлетворительно» выставляется обучающемуся, в случае, если теоретическое содержание темы изложено не в полном объеме, но пробелы не носят существенного характера, некоторые практические навыки оформления материала сформированы недостаточно;

- оценка «неудовлетворительно» ставится в случае, если теоретическое содержание курса не освоено, необходимые практические навыки работы не сформированы, выполненные учебные задания содержат грубые ошибки.

#### 5.5 Критерии оценки контрольных заданий (текущий контроль):

оценка «отлично» выставляется обучающемуся, если даны исчерпывающие и обоснованные ответы на все поставленные вопросы, правильно решены практические задания, при ответах выделялось главное, все теоретические положения умело увязывались с требованиями руководящих документов, ответы были четкими и краткими, а мысли в логической последовательности, показано излагались умение самостоятельно анализировать факты, события явления, процессы в их взаимосвязи и диалектическом развитии.

- оценка «хорошо» выставляется обучающемуся, если даны полные, достаточно

обоснованные ответы на поставленные вопросы, правильно решены практические задания; при ответах не всегда выделялось главное, отдельные положения недостаточно увязывались с требованиями руководящих документов; ответы в основном были краткими, но не всегда четкими и по существу;

- оценка **«удовлетворительно»** выставляется обучающемуся, если даны в основном правильные ответы на все поставленные вопросы, но без должной глубины и обоснования; на уточняющие вопросы даны правильные ответы; при ответах не выделялось главное; ответы были многословными, нечеткими и без должной логической последовательности; на отдельные дополнительные вопросы не даны положительные ответы;

- оценка **«неудовлетворительно»** выставляется обучающемуся, если даны неправильные ответы на большинство вопросов; обучающийся путается в определениях и понятиях; не владеет практическими навыками решения задач.